## Package 'phylocanvas'

October 30, 2017

<span id="page-0-0"></span>Title Interactive Phylogenetic Trees Using the 'Phylocanvas' JavaScript Library

Version 0.1.3

Description Create and customize interactive phylogenetic trees using the 'phylocanvas' JavaScript library and the 'htmlwidgets' package. These trees can be used directly from the R console, from 'RStudio', in Shiny apps, and in R Markdown documents. See <http://phylocanvas.org/> for more information on the 'phylocanvas' library.

URL <https://github.com/zachcp/phylocanvas>, <http://phylocanvas.org/>

BugReports <https://github.com/zachcp/phylocanvas/issues>

**Depends**  $R (= 3.3.1)$ 

**Imports** ape  $(>= 4.0)$ , phylobase, htmlwidgets, methods  $(>= 3.3.0)$ 

Suggests magrittr, knitr, rmarkdown

License MIT + file LICENSE

Encoding UTF-8

LazyData true

RoxygenNote 6.0.1

VignetteBuilder knitr

Collate 'load.tree.R' 'as\_tree.R' 'get.descendants.R' 'nodes.branches.R' 'phylocanvas.R'

NeedsCompilation no

Author zachary charlop-powers [aut, cre]

Maintainer zachary charlop-powers <zach.charlop.powers@gmail.com>

Repository CRAN

Date/Publication 2017-10-30 20:21:35 UTC

### R topics documented:

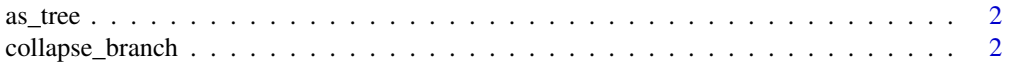

<span id="page-1-0"></span>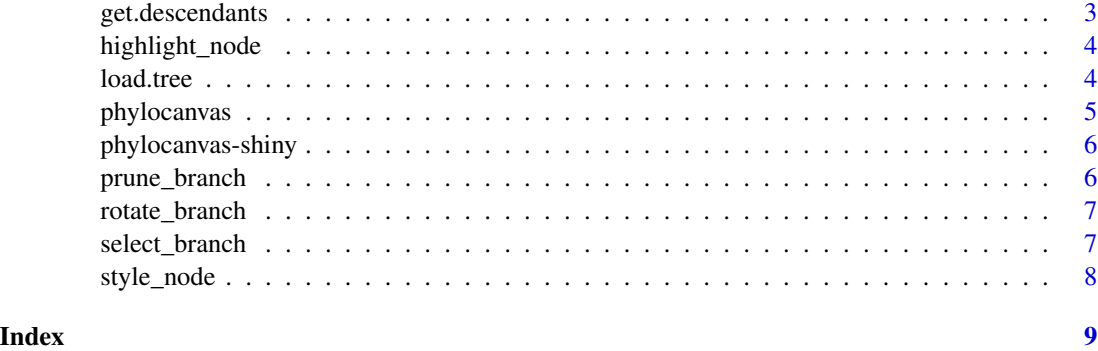

as\_tree *as\_tree*

#### Description

Convert objects to newick strings

#### Usage

```
as_tree(phy)
## S4 method for signature 'phylo'
as_tree(phy)
## S4 method for signature 'phylo4'
as_tree(phy)
```
#### Arguments

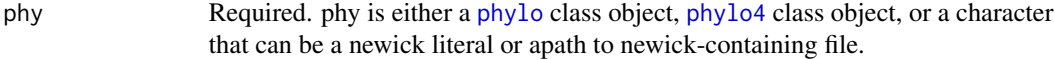

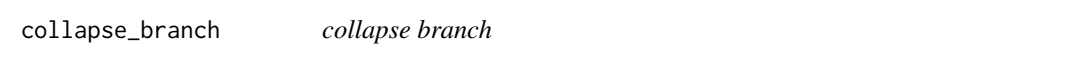

#### Description

given a [phylocanvas](#page-4-1) object and an id node, collapse the node.

#### Usage

```
collapse_branch(phycnv, nodeid, collapse = TRUE)
```
#### <span id="page-2-0"></span>get.descendants 3

#### Arguments

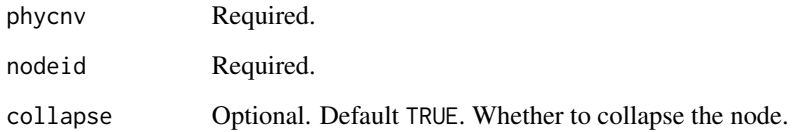

#### See Also

<http://phylocanvas.org/docs/features/#collapse-branches>

get.descendants *get descendants*

#### Description

get the names of the tips of descendants given a tree and the name of an internal node.

#### Usage

get.descendants(tree, nodename)

#### Arguments

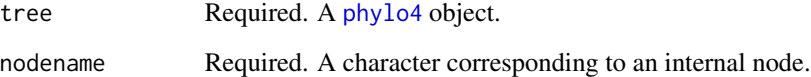

#### Value

a character vector of descendant names

#### Examples

```
birdfile <- system.file("treedata/birdfamilies.tree", package="phylocanvas")
tree <- load.tree(birdfile)
node <- phylobase::MRCA(tree, c("Cerylidae", "Upupidae"))
get.descendants(tree, node)
```
<span id="page-3-0"></span>highlight\_node *highlight node*

#### Description

given a [phylocanvas](#page-4-1) object and an nodeid, highlight the node.

#### Usage

```
highlight_node(phycnv, nodeid)
```
#### Arguments

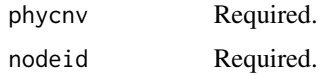

#### See Also

<http://phylocanvas.org/docs/features/#highlight-leaves>

load.tree *load tree*

#### Description

load a newick tree.

#### Usage

```
load.tree(treefile, ...)
```
#### Arguments

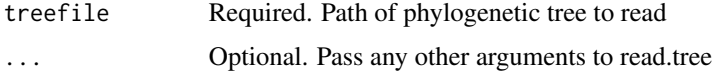

#### Details

this is the recommended way to load a tree for use with phylocanvas. The reason is that all of the javascript selector methods require that the nodes are named and the selection of nodes based on names is straightforward with [phylo4](#page-0-0) objects. Therefore this function will read your newick tree, add names, and return a [phylo4](#page-0-0) object that can be easily manipulated and subsetted generating custom displays.

#### <span id="page-4-0"></span>phylocanvas 5

#### Value

a [phylo4](#page-0-0) tree object.

#### Examples

```
birdfile <- system.file("treedata/birdfamilies.tree", package="phylocanvas")
tree <- load.tree(birdfile)
```
<span id="page-4-1"></span>phylocanvas *phylocanvas*

#### Description

An html widget wrapper of the [phylocanvas.js](http://phylocanvas.org) JS library.

#### Usage

```
phylocanvas(tree, treetype = "rectangular", nodestyles = NULL,
 nodesize = 30, textsize = 30, linewidth = 3, showlabels = TRUE,
  alignlabels = FALSE, showhistory = FALSE, showcontextmenu = TRUE,
  showscalebar = FALSE, width = NULL, height = NULL, elementId = NULL)
```
#### Arguments

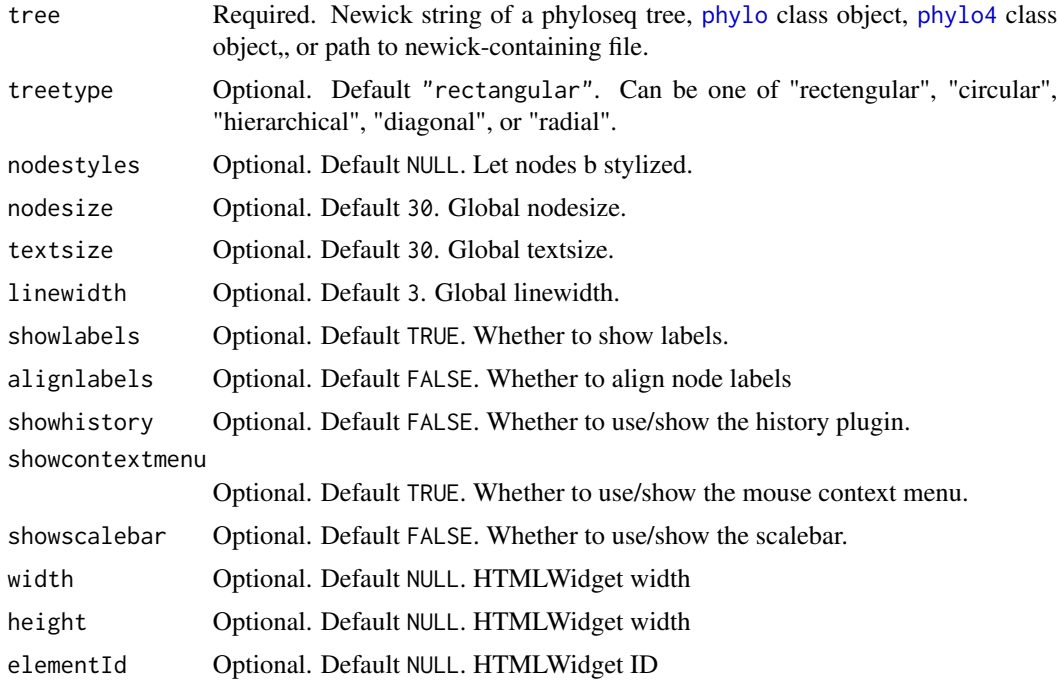

<span id="page-5-0"></span>phylocanvas-shiny *Shiny bindings for phylocanvas*

#### Description

Output and render functions for using phylocanvas within Shiny applications and interactive Rmd documents.

#### Usage

```
phylocanvasOutput(outputId, width = "100%", height = "400px")
```
renderPhylocanvas(expr, env = parent.frame(), quoted = FALSE)

#### Arguments

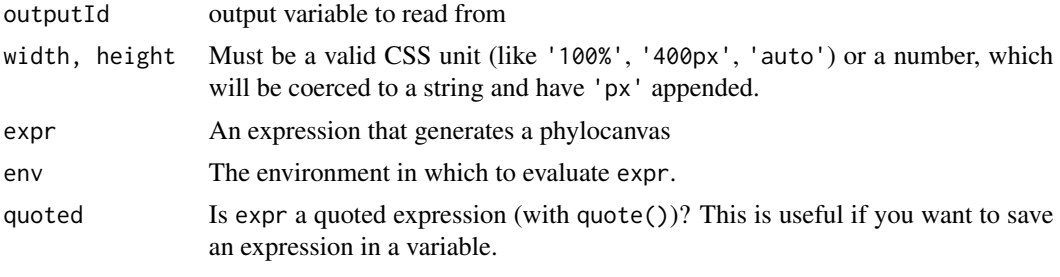

```
prune_branch prune branch
```
#### Description

given a [phylocanvas](#page-4-1) object and an nodeid for an internal node, prune the branch.

#### Usage

```
prune_branch(phycnv, nodeid)
```
#### Arguments

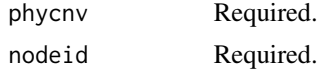

#### See Also

<http://phylocanvas.org/docs/features/#prune-branches>

<span id="page-6-0"></span>rotate\_branch *rotate a branch*

#### Description

given a [phylocanvas](#page-4-1) object and an nodeid for an internal node, rotate the branch defined by the node

#### Usage

rotate\_branch(phycnv, nodeid)

#### Arguments

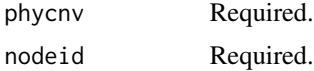

#### See Also

<http://phylocanvas.org/docs/features/#rotate-branches>

select\_branch *select branch*

#### Description

given a [phylocanvas](#page-4-1) object and an nodeid for an internal node, select the branch defined by the node

#### Usage

```
select_branch(phycnv, nodeid, cascade = FALSE)
```
#### Arguments

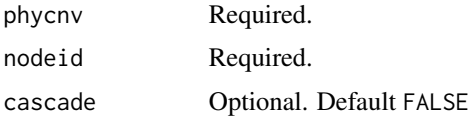

#### See Also

<http://phylocanvas.org/docs/features/#select-branches>

<span id="page-7-0"></span>style\_node *style node*

#### Description

add styles to a node

#### Usage

```
style_node(phycnv, nodeid, highlighted = FALSE, color = "black",
  shape = "circle", nodesizeratio = 1, strokecolor = "black",
 fillcolor = "black", linewidth = 1, labelcolor = "black",
 labeltextsize = 20, labelfont = "Arial", labelformat = "bold")
```
#### Arguments

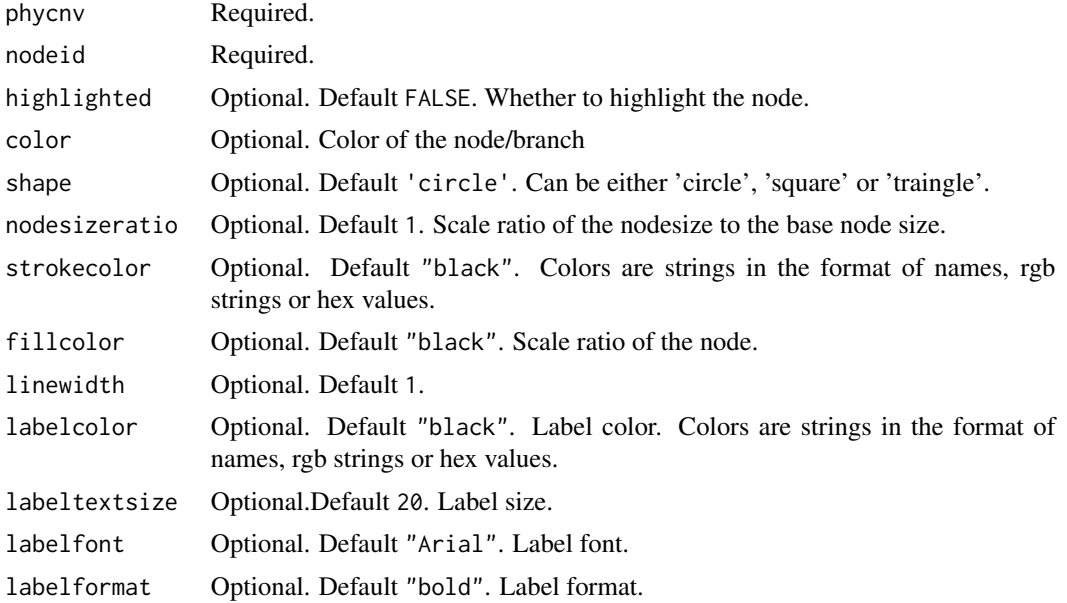

#### Details

given a [phylocanvas](#page-4-1) object and nodeid, apply the given styles to that node.

#### See Also

<http://phylocanvas.org/docs/features/#style-branches-individually>

# <span id="page-8-0"></span>Index

as\_tree, [2](#page-1-0) as\_tree, *(*as\_tree*)*, [2](#page-1-0) as\_tree,phylo-method *(*as\_tree*)*, [2](#page-1-0) as\_tree,phylo4-method *(*as\_tree*)*, [2](#page-1-0) collapse\_branch, [2](#page-1-0) get.descendants, [3](#page-2-0) highlight\_node, [4](#page-3-0) load.tree, [4](#page-3-0) phylo, *[2](#page-1-0)*, *[5](#page-4-0)* phylo, *(*as\_tree*)*, [2](#page-1-0) phylo-method *(*as\_tree*)*, [2](#page-1-0) phylo4, *[2](#page-1-0)[–5](#page-4-0)* phylo4, *(*as\_tree*)*, [2](#page-1-0) phylo4-method *(*as\_tree*)*, [2](#page-1-0) phylocanvas, *[2](#page-1-0)*, *[4](#page-3-0)*, [5,](#page-4-0) *[6–](#page-5-0)[8](#page-7-0)*

phylocanvas-shiny, [6](#page-5-0) phylocanvasOutput *(*phylocanvas-shiny*)*, [6](#page-5-0) prune\_branch, [6](#page-5-0)

renderPhylocanvas *(*phylocanvas-shiny*)*, [6](#page-5-0) rotate\_branch, [7](#page-6-0)

select\_branch, [7](#page-6-0) style\_node, [8](#page-7-0)